## **STITUT<br>\STEUR Centre national de Référence de la Rage (CNRR) – Institut Pasteur**

Tel : 01.45.68.87.50 ; Fax : 01.40.61.30.20 ; Email : cnrrage@pasteur.fr Site Internet : https://www.pasteur.fr/fr/sante-publique/cnr/les-cnr/rage

# **DEMANDE DE DIAGNOSTIC DE LA RAGE CHEZ L'HOMME** - **FICHE DE RENSEIGNEMENTS – version du 27/06/22** *A renvoyer accompagnée des échantillons*

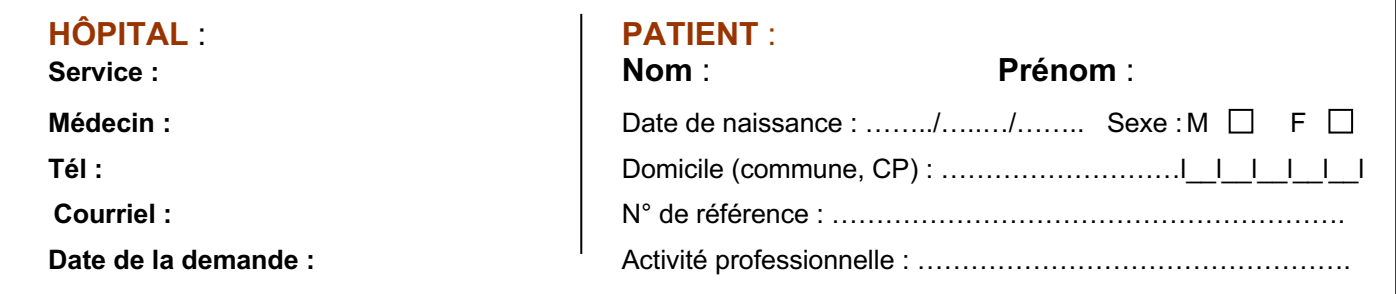

# **Information préalable du patient**

En vertu de l'article L 1211-2 du Code de la Santé Publique et de la Loi Informatique et Libertés, chaque patient doit être informé de l'utilisation possible à des fins de recherches des échantillons biologiques collectés et des données associées (dans le respect de la confidentialité) par le CNR de la rage (CNRR) et par l'unité LyEN qui l'héberge. Ces recherches portent sur le développement des techniques d'identification et de caractérisation des agents infectieux, et sur l'amélioration de la compréhension des mécanismes physiopathologiques qui leur sont associés. Toute recherche en matière de génétique humaine est exclue de cette démarche. Chaque patient peut, s'il le souhaite, refuser l'utilisation de ses prélèvements et/ou des données personnelles à des fins de recherches.

Suite à cette information, le patient (ou pour les mineurs : le(s) titulaire(s) de l'autorité parentale / pour les majeurs sous tutelle : le tuteur) ou son(ses) représentant(s) légal (aux) (lorsque l'état clinique du patient le justifie ou en cas de décès du patient):

**□ s'oppose(nt) ou □ ne s'oppose(nt) pas**

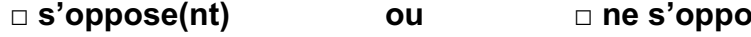

à l'utilisation secondaire des prélèvements et des données collectées dans le cadre de recherche sur **le développement des techniques d'identification et de caractérisation des agents infectieux, et sur l'amélioration de la compréhension des mécanismes physiopathologiques qui leur sont associés.**

**Nom et signature du médecin ayant recueilli l'avis du patient : …………. Date : …………….**

# **Renseignements cliniques, biologiques et épidémiologiques**

# **DATE DE DEBUT DES SYMPTÔMES : We are the U.S. Lines of DATE DE DEBUT DES SYMPTÔMES** :

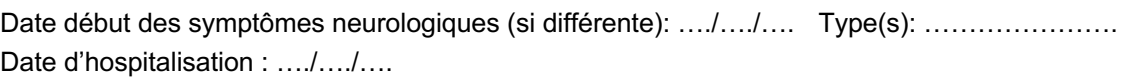

## **SIGNES CLINIQUES :**

**Signes généraux :** Fièvre :  $\Box$  Asthénie :  $\Box$  Anorexie :  $\Box$  Perte de poids :  $\Box$ Myalgie :  $\Box$  Arthralgie :  $\Box$ 

#### **Signes neurologiques :**

Céphalées :  $\Box$  Photo-phonophobie :  $\Box$  Raideur de la nuque :  $\Box$ Troubles du comportement :  $\Box$  Hallucinations :  $\Box$  Agressivité :  $\Box$  Agitation :  $\Box$  Apathie :  $\Box$ Confusion :  $\Box$  Trouble conscience :  $\Box$  Score Glasgow le plus bas : ...... Déficit moteur :  $\Box$  Déficit sensitif :  $\Box$  Aréflexie :  $\Box$  Crises convulsives :  $\Box$ Mouvements anormaux :  $\square$ 

**Spasmes phobiques :** Hydrophobie Q Aérophobie Q

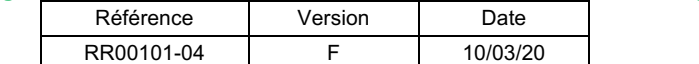

#### **Atteinte du système nerveux autonome :**

Hypersalivation :  $\Box$  Piloérection :  $\Box$  Sudation excessive :  $\Box$  Priapisme :  $\Box$ Anomalies pupillaires :  $\Box$  Troubles du rythme cardiaque :  $\Box$  Anomalies tensionnelles :  $\Box$ Dysfonction myocardique :  $\square$ 

#### **Autre(s) symptôme(s) :**

### **BIOLOGIE :**

#### **LCS**

Cellularité : nombre de leucocytes : PNN :  $\Box$  lymphocytes:  $\Box$  panaché:  $\Box$  autre:  $\Box$ Protéinorachie anormale :  $\square$  Glycorachie anormale :  $\square$ 

#### **IMAGERIE :**

IRM cérébrale anormale : Q Si oui hypersignaux de la ligne médiane (tronc, hippocampes, thalamus, hypothalamus...) :  $\square$ 

# **DONNEES EPIDEMIOLOGIQUES**

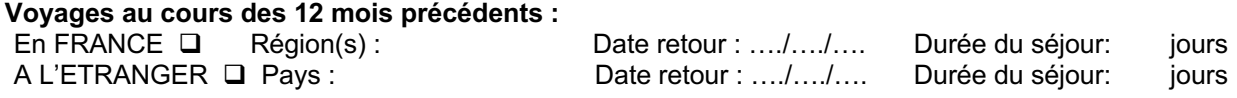

# **Exposition à des animaux sauvages ou domestiques** Morsures :  $\Box$  Griffures :  $\Box$  Contact direct de salive avec muqueuse ou peau lésée :  $\Box$ <br>Préciser animal : pays d'exposition : date d'exposition : Préciser animal : pays d'exposition : Contact avec chauve-souris  $\cdot \Box$ Préciser nature du contact : date d'exposition :

**Vaccination antirabique :** Vaccination antirabique préventive (Prophylaxie pré-exposition) :  $\square$ Si oui date de primo vaccination : Si oui résultat de sérologie antirabique éventuelle (date et titre) :

Prophylaxie post-exposition antirabique :  $\square$ Si oui date : Administration d'immunoglobulines antirabiques :  $\Box$ Si oui date :

# **REMARQUES EVENTUELLES :**

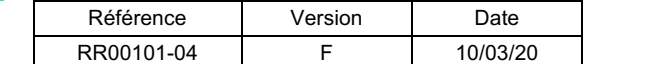

# **Renseignements associés aux prélèvements biologiques transmis** *(cocher et compléter pour chaque prélèvement fourni)*

La **biopsie cutanée et 3 recueils salivaires séquentiels** (prélevés par exemple à 3-6 heures d'intervalle) constituent les prélèvements minimums requis pour la mise en œuvre du diagnostic *intra-vitam* de la rage chez l'homme. Une **biopsie cutanée** ou **cérébrale** est nécessaire au diagnostic *post-mortem***. En l'absence de réception de ces prélèvements, la recherche de rage ne sera pas mise en œuvre** conformément à la description de notre processus analytique et les prélèvements reçus seront considérés comme non conformes pour le diagnostic de rage humaine. Des prélèvements de LCS et/ou de sérum peuvent éventuellement être adressés en complément.

## **Q BIOPSIE CUTANEE** (Biopsie punch 4 mm, au niveau des follicules pileux de la nuque, sur tube sec) Date et heure : …./…./…. à …h… Référence : …..….

# q **SALIVES SEQUENTIELLES (sur tube sec)**

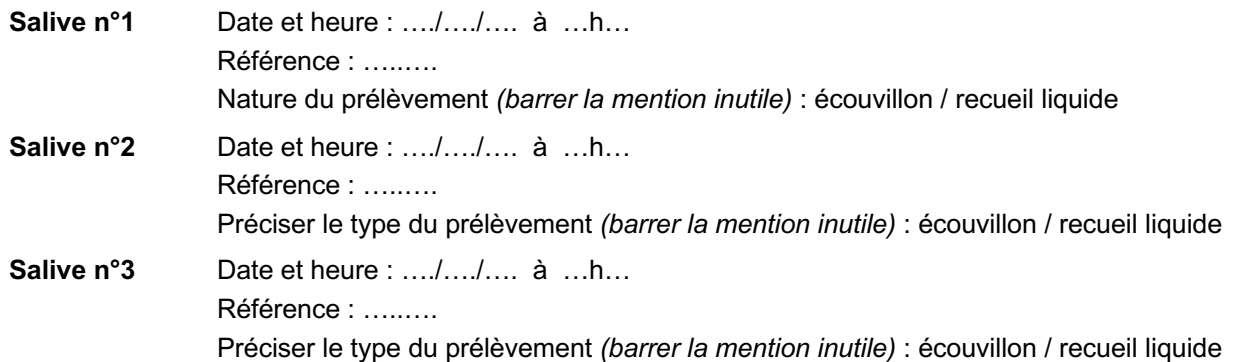

#### q **BIOPSIE CEREBRALE (diagnostic post mortem - sur tube sec)**

 Date et heure : …./…./…. à …h… Référence : …..….

#### q **SERUM (sur tube sec)**

 Date et heure : …./…./…. à …h… Référence : …..….

q **LCS (sur tube sec)**

 Date et heure : …./…./…. à …h… Référence : …..….

q **Autre(s) prélèvement(s)**

 Nature : …..…. Nature : …..…. Date et heure : …./…./…. à …h… Date et heure : …./…./…. à …h… Référence : ………. Communication de la Référence : ………

## **Nombre total de prélèvements expédiés :** …..….

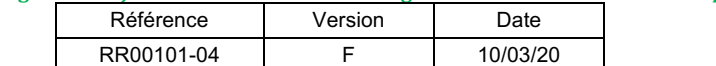

## **Conditions de conservation et envoi des prélèvements :** congélation

# **ENVOI DU MATÉRIEL BIOLOGIQUE**

CNR de la Rage à l'adresse suivante : Centre National de Référence de la Rage Institut Pasteur 25-28 rue du Docteur Roux 75724 Paris Cedex 15 France

Téléphone du CNR : Laboratoire : 33 (0)1 45 68 87 50 Télécopie du CNR : Laboratoire : 33 (0)1 40 61 30 20

## *Merci pour votre aide et pour votre collaboration !!!*

### **RESERVE AU CNRR :**

Date et heure de réception : …./…./…. à …h… Par : …..…. Nombre de prélèvements reçus : …..…. Etat des prélèvements à réception :  $\Box$  conforme  $\square$  non conforme Motif  $\cdot$ 

Code patient : …..….

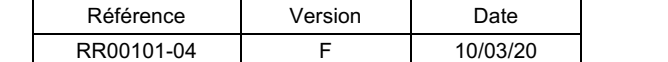